## Question 8

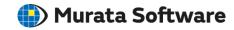

**Q**: Can Femtet only create meshes or perform an analysis?

A: Yes, Femtet can do it.

Click ▼ at the bottom of [Run Mesher/Solver] on the [Model] tab and click [Run Mesher] or [Run Solver].

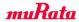